## Relay identification and control of anisochronic systems in RMS ring

### **Contents**

- $\Box$  Relay feedback test
- Algebraic control in  $R_{MS}$  ring
- $\Box$ Illustrative examples
- $\Box$ Further research

Relay feedback test

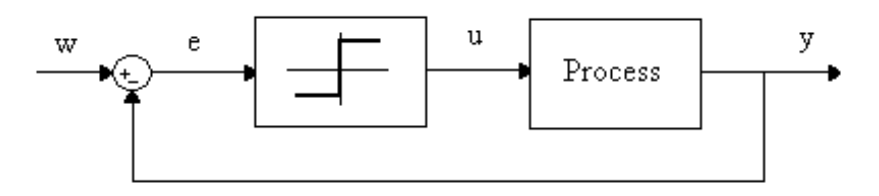

Types of relays (nonlinearities)

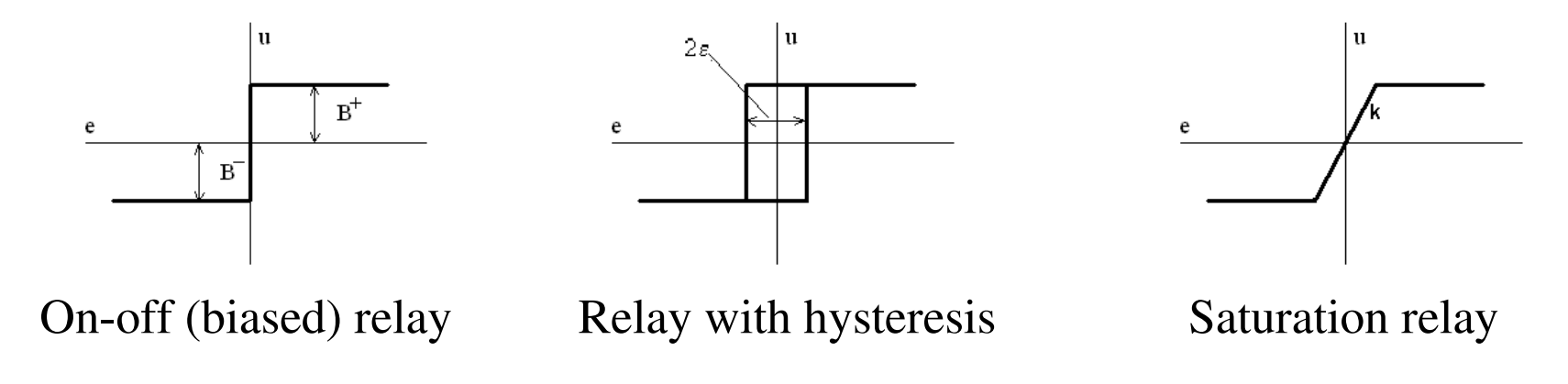

#### Stable oscillations

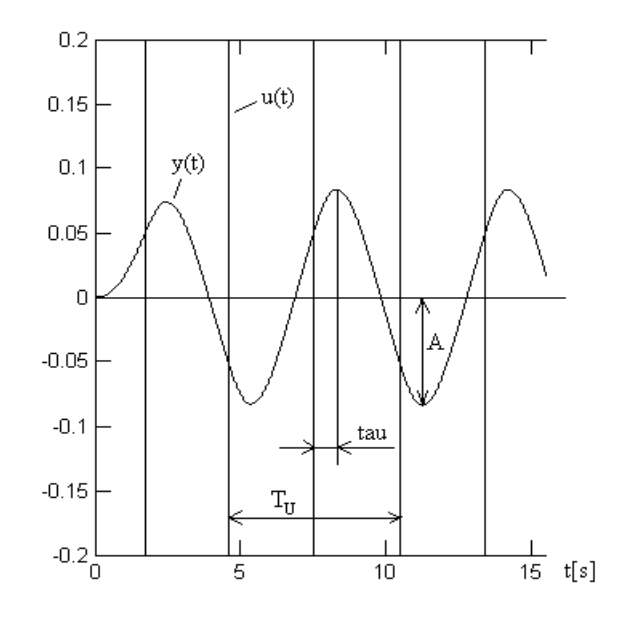

$$
\Rightarrow \omega_u
$$
, A

 $R(A)G(j\omega_u) = -1+0j$  $[R(A)G(j\omega_u)] = -\pi$  $R(A)G(j\omega_u) = 1$ =− $\arg R(A)G(j\omega_u)$ *u* $\arg[R(A)G($ 

On-off (biased) relay:  $R(A) = \frac{B}{\pi A}$  $R(A) = -$ *A* π4 $(A) = -$ Relay with hysteresis:

$$
R(A) = \frac{4B}{\pi A} \left[ \sqrt{1 - \left(\frac{\varepsilon}{A}\right)^2} - j\frac{\varepsilon}{A} \right]
$$

*B*

#### Conventional model

$$
G(s) = \frac{K \exp(-\tau s)}{Ts + 1} = \frac{b_0 \exp(-\tau s)}{s + a_0}
$$

Parameters estimation:

$$
K = \frac{\int_{iT_u}^{iT_u} y(t)dt}{\int_{0}^{iT_u} u(t)dt}; \quad i = 1, 2, 3, \dots \qquad T = \frac{T_u}{2\pi} \cdot \sqrt{\frac{16 \cdot K^2 \cdot B^2}{\pi^2 \cdot A^2} - 1}
$$

$$
\tau = \frac{T_u}{2\pi} \left[ \pi - 2 \arctg \frac{2\pi T}{T_u} - \arctg \frac{\varepsilon}{\sqrt{A^2 - \varepsilon^2}} \right]
$$

#### Anisochronic model

 $\exp(-\vartheta s)$  $\exp(-\tau s)$  $\left( s\right)$  $f(s) = \frac{Y(s)}{U(s)} = \frac{K \exp(-\tau s)}{Ts + \exp(-\theta s)}$ *K* $\frac{Y(s)}{U(s)} = \frac{K \exp(-\tau s)}{Ts + \exp(-\tau s)}$ *Y* $G(s) = \frac{Y(s)}{s}$  $s) = \frac{1}{U(s)} = \frac{1}{Ts + \exp(-v s)}$ τ $+$  exp $(-$  ==

Conventional parameters estimation:

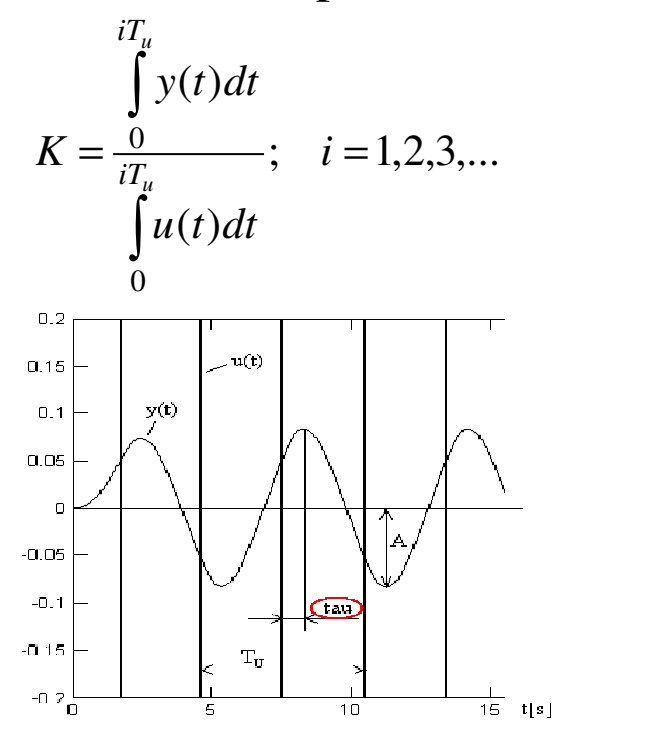

$$
\frac{4KB}{\pi A} \frac{1}{\sqrt{(T\omega_u)^2 - 2T\omega_u \sin(\vartheta \omega_u) + 1}} = 1
$$
\n
$$
\arctan\left[\frac{\sin(\vartheta \omega_u) - T\omega_u}{\cos(\vartheta \omega_u)}\right] - \tau \omega_u = -\pi
$$
\n
$$
T = \frac{\sin(\vartheta \omega_u) - \tan(\tau \omega_u)\cos(\vartheta \omega_u)}{\omega_u}
$$
\n
$$
\vartheta = \frac{1}{\omega_u} \arccos\left[\pi - \frac{4KB}{\pi A}\cos(\tau \omega_u)\right]
$$

#### Alternative evaluation of limit cycles in time domain

Plant input and output:  $u(t) = u_0$ 4 $(t) = u_0 \sin(t \omega_u) = \frac{dv}{\pi} \sin(t \omega_u)$ *B* $u(t) = u_0 \sin(t\omega_u) = \frac{-\pi}{\pi} \sin(t\omega_u)$  $y(t) = y_0 \sin(t \omega_u) = -A \sin(t \omega_u)$  $= u_0 \sin(\iota \omega_u) =$ 

Differential equation: $\therefore$   $Ty_0\omega_u \cos(t\omega_u) + y_0 \sin[(t-\vartheta)\omega_0] = Ku_0 \sin[(t-\tau)\omega_0]$ 

By selection of time value :  $t = \omega_u^{-1}(2k\pi)$ :  $Ty_0e$ <br> $t = \omega_u^{-1}(2k\pi + 0.5)$ :<br> $\Rightarrow$  The same solution as according to a conv<br>Another interesting result:  $\frac{\cos(\theta \omega_u)}{\cos(\pi \omega_u)} = \frac{Ku_0}{v}$ .  $t = \omega_u^{-1}(2k\pi)$  $=\omega_u^{-1}(2k\pi)$ :  $Ty_0\omega_u - y_0\sin(\vartheta\omega_u) + Ku_0\sin(\tau\omega_u) = 0$  $=\omega_u^{-1}(2k\pi + 0.5)$ :  $t = \omega_u^{-1} (2k\pi + 0.5)$ :  $-y_0 \cos(\vartheta \omega_u) + Ku_0 \cos(\tau \omega_u) = 0$  $-y_0 \cos(\theta \omega_u) + K u_0 \cos(\tau \omega_u) =$ 

=> The same solution as according to a convention method

Another interesting result:  $\frac{\cos(\theta \omega_u)}{\cos(\tau \omega_u)} = \frac{K u_0}{v_0} = -\frac{4Kl}{\pi A}$ *KB* $cos(\tau \omega_u)$   $y_0$ *Ku* $\frac{\partial u}{\partial u}(t) = \frac{1}{u}$  $\partial \omega$ 4 $\frac{\cos(\vartheta \omega_u)}{\omega} = \frac{K u_0}{\omega} = -1$ =

Autotune variable technique (ATV)

1) Standard relay test

2) Additional delay => new ultimate values  $\tilde{\omega}_u$ ,  $\tilde{A}$ 

 $(\widetilde{y}_0 \widetilde{\omega}_u \cos(\phi_D) + \widetilde{y}_0 \sin(\phi_D - \vartheta \widetilde{\omega}_u) + Ku_0 \sin(\tau \widetilde{\omega}_u) = 0$  $T\widetilde{y}_0\widetilde{\omega}_u\cos(\phi_D)+\widetilde{y}_0\sin(\phi_D-\vartheta\widetilde{\omega}_u)+Ku_0\sin(\tau\widetilde{\omega}_u)=0$ 

 $(\phi_D)$  +  $\tilde{y}_0 \cos(\phi_D - \vartheta \tilde{\omega}_u)$  -  $K u_0 \cos(\tau \tilde{\omega}_u)$  = 0  $\widetilde{\omega}_\mu$ ) –  $Ku_0 \cos(\tau \alpha)$  $\tilde{y}_0 \tilde{\omega}_u \sin(\phi_D) + \tilde{y}_0 \cos(\phi_D - \vartheta)$ ~ $-T\tilde{y}_0\tilde{\omega}_u\sin(\phi_D)+\tilde{y}_0\cos(\phi_D-\vartheta\tilde{\omega}_u)-Ku_0\cos(\tau\tilde{\omega}_u)=$ 

Plus: Parameter estimation using "primary" limit cycle information only Minus: Set of nonlinear algebraic equations => numeric solution

7/8

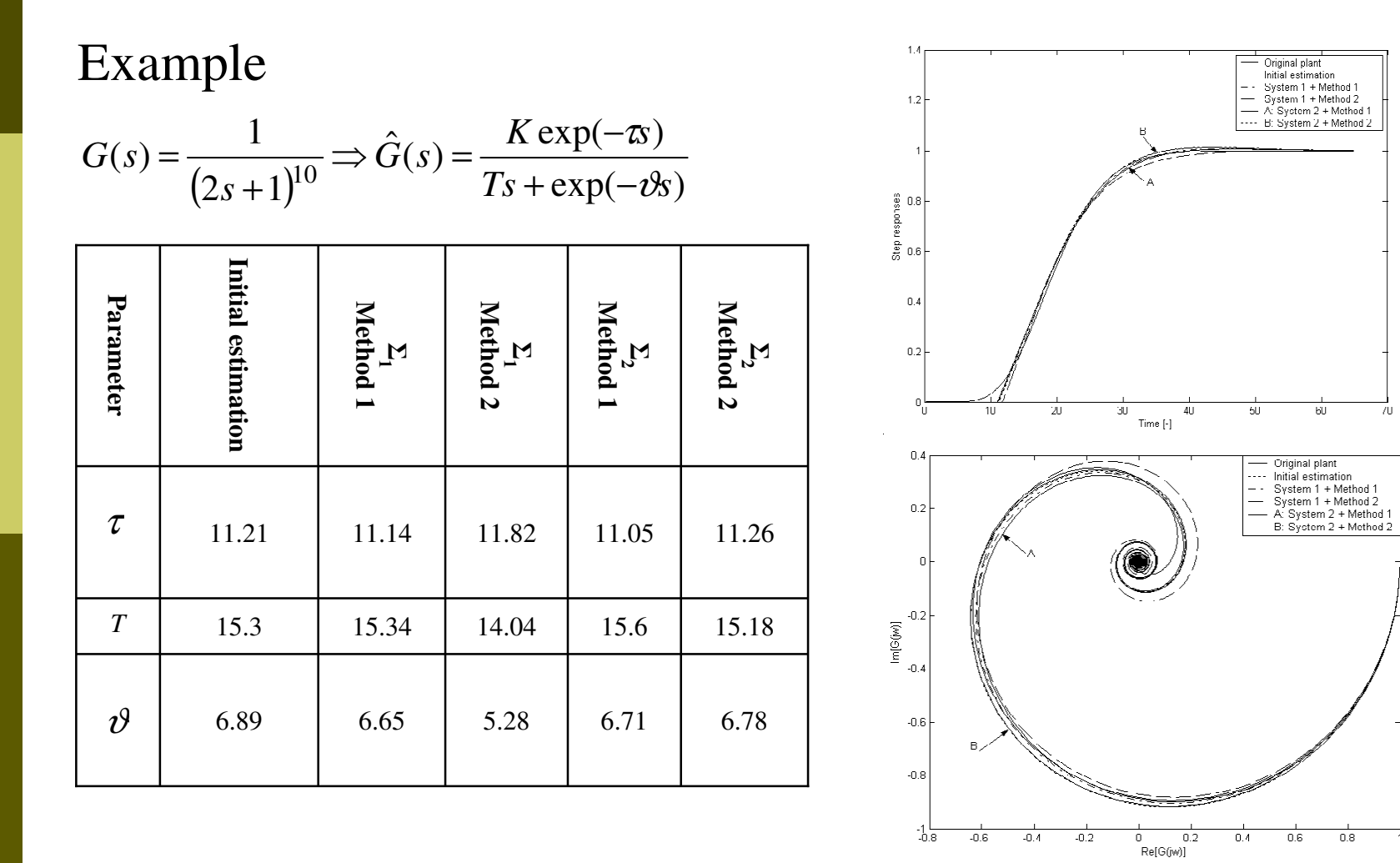

Libor Peka<sup>ř</sup>, MSc., Tomas Bata University in Zlin, 2008

#### 8/8

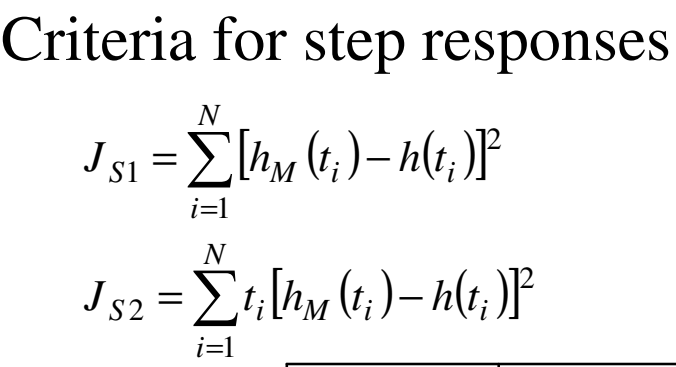

=*i*1

**Criterion for Nyquist plots**  
\n
$$
J_F = \sum_{i=1}^{N} \left[ (P_{M,i} - P_i)^2 + (Q_{M,i} - Q_i)^2 \right]
$$
\n
$$
P_{M,i} = \Re[G_M(j\omega_i)], P_i = \Re[G(j\omega_i)],
$$
\n
$$
Q_{M,i} = \Im[G_M(j\omega_i)], Q_i = \Im[G(j\omega_i)]
$$

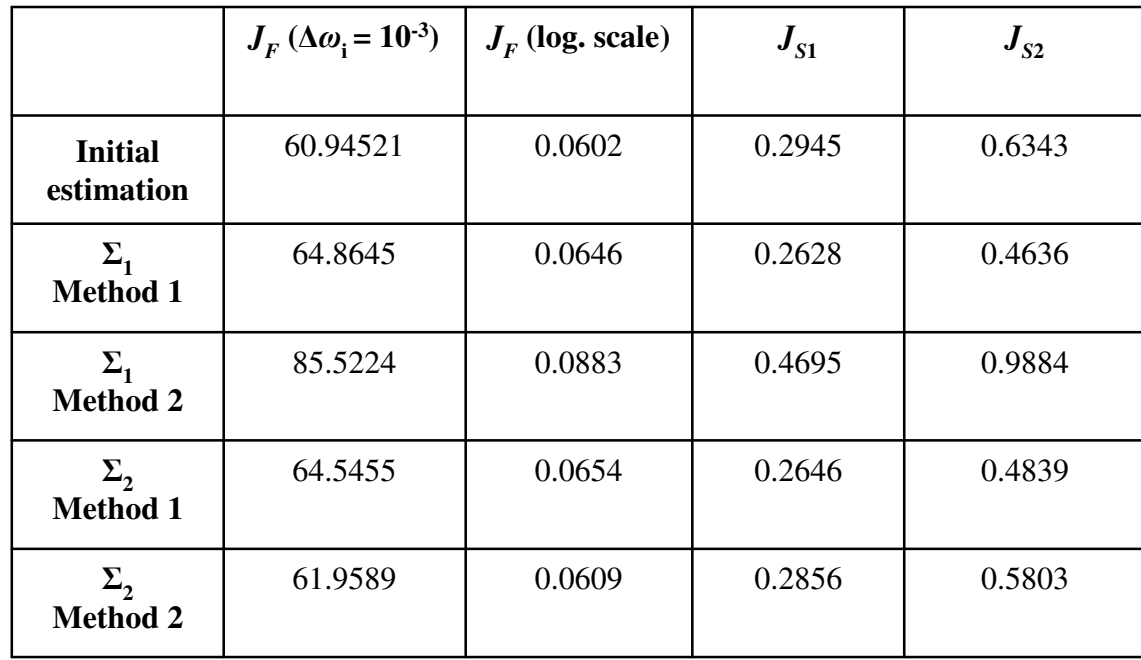

,

# Algebraic control in  $R_{MS}$  ring  $1/11$

### Algebraic control in  $R_{\overline{\rm MS}}$  ring

- $R_{MS}$  = ring of stable and proper retarded quasipolynomial (RQ) meromorphic functions
- **RQ**-meromorphic functions: description of a general term in  $R_{MS}$

$$
T(s) = \frac{y(s)}{x(s)} = \frac{y_0(s) \exp(-\tau s)}{x(s)}
$$

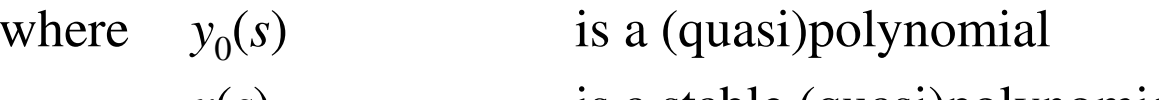

*x*(*s*) is a stable (quasi)polynomial

 $\tau$  is non-negative

deg  $x(s)$  is greater than or equal to deg  $y(s) \Rightarrow$  Properness

 $\Box$ Transfer function is expressed as a ratio of two terms in  $R_{MS} - i.e.$ rational field over  $R_{MS}$ 

# Algebraic control in  $R_{MS}$  ring  $^{2/11}$

### Example 1: Conventional plant with time delay

$$
G(s) = \frac{b_0 \exp(-\pi s)}{s + a_0} = \frac{\frac{b_0 \exp(-\pi s)}{s + m_0}}{\frac{s + a_0}{s + m_0}} = \frac{B(s)}{A(s)}
$$

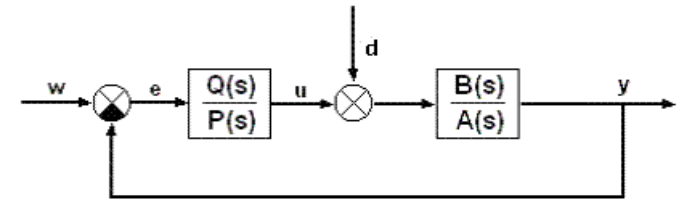

where  $m>0$  is a scalar parameter

 $B(s)$ ,  $A(s)$ are terms over  $R_{MS}$ 

Stabilization: Diophantine equation

 $AP + BQ = 1 \Leftrightarrow (s + a_0)P_0(s) + b_0Q_0(s) \exp(-\tau s) = s + m_0$  $\sim$   $\sim$   $\sim$   $\sim$   $\sim$   $\sim$   $\sim$ with Youla-Kucera parameterization

$$
P = P_0 + BT, \qquad Q = Q_0 - AT
$$
  

$$
Q = 1 \Rightarrow P(s) = \frac{s + m_0 - b_0 e^{-\alpha}}{s + a_0} \qquad \frac{Q(s)}{P(s)} = \frac{1 + \frac{s + a_0}{s + m_0} T(s)}{\frac{s + m_0 - b_0 e^{-\alpha}}{s + a_0} - \frac{b_0 e^{-\alpha}}{s + m_0} T(s)}
$$

# Algebraic control in  $R_{MS}$  ring  $3/11$

For both asymptotic tracking and disturbance rejection…Stepwise reference and disturbance:  $W(s) = \frac{H_w(s)}{F(s)} = D(s) = \frac{H_d}{F} = \frac{s+1}{s}$  $(s) = \frac{\kappa(s+m_0)}{s+a_0}; \ \kappa = \frac{m_0}{b_0} - 1$  $\overline{0}$ 0 $\frac{0}{\cdot}$   $\cdot$   $\kappa =$ − $+a_{\circ}$   $b_{\circ}$ + = $s + a$  b *m* $s + a$ <sub>0</sub><sup>2</sup> *s m* $T(s) = \frac{1}{s}$  $s) = \frac{0}{s+g}$ ; *K* κ $F<sub>W</sub>$  and  $F<sub>S</sub>$  divide *P*:  $T(s) =$ *sm*+*s mkFH* $D(s) = \frac{b}{F_s(s)} = D(s)$ *H* $W(s) = \frac{H_w(s)}{s}$  $s = \frac{b}{F_w(s)} = D(s) = \frac{c}{F_d}$ *d w* $\frac{w^{(s)}}{w} = D(s) = \frac{H_d}{s} = \frac{s+1}{s+1}$  $=\frac{1}{\sqrt{2}}$  =  $D(s) = \frac{1}{\sqrt{2}} = \frac{1}{s}$  $= D(s) = \frac{d}{F} =$  $(s)$   $F_d$  $\left( s\right)$  $\left( s\right)$ 

Final controller: $\frac{d}{dx}(s) - \frac{b_0}{b_0} \frac{1}{s + m_0(1 - e^{-\alpha})}$ *s a* $b_s$   $s + m_0$ (1) *m* $G_{R}(s) =$  $s = \frac{b}{b_0} \frac{1}{s + m_0} \left(1 - e^{-\pi s} \right)$ + = $b_{0} s+m_{0}11$  $\left( s\right)$ 0 $\overline{0}$ 0 $\overline{0}$ 

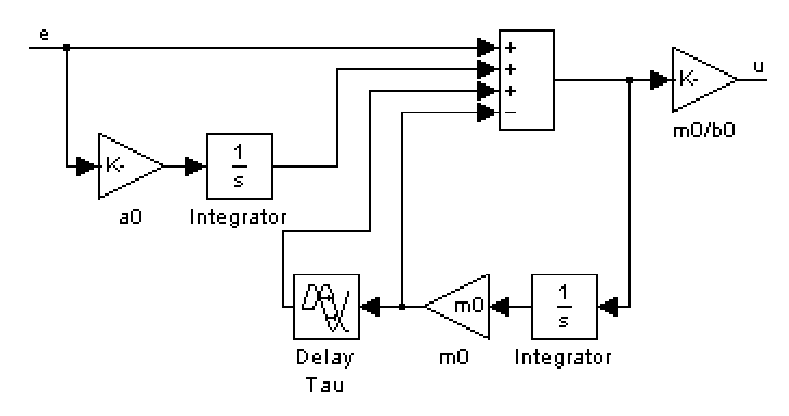

# Algebraic control in  $R_{MS}$  ring  $4/11$

Comparison with Smith predictor

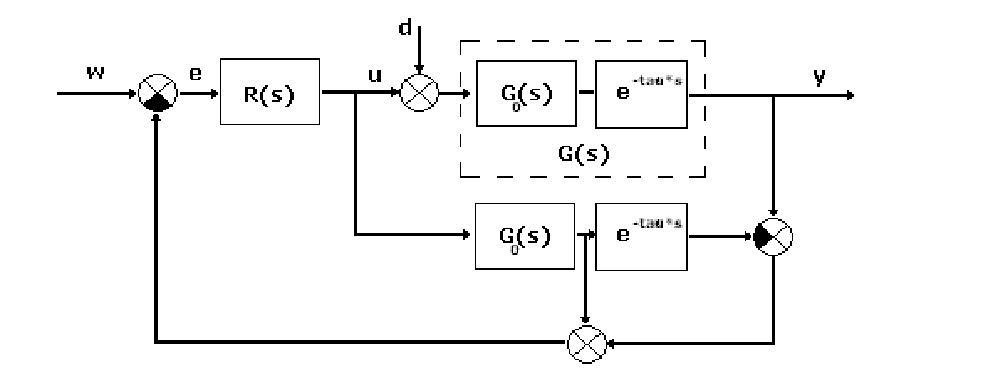

*s*

 $\overline{0}$ 

*s a*

+

 $b_{0}$  *s* 

*m*

PI controller

0

=

 $G_{R}(s) =$ *s R*

 $(s) = \frac{m_0}{l}$ 

# Algebraic control in  $R_{MS}$  ring  $^{5/11}$

Example 2: Unstable anisochronic system

$$
G(s) = \frac{B(s)}{A(s)} = \frac{\frac{b(s)}{m(s)}}{\frac{a(s)}{m(s)}} = \frac{\frac{K \exp(-\tau s)}{Ts - \exp(-\vartheta s) + r_0 K \exp(-\tau s)}}{\frac{Ts - \exp(-\vartheta s)}{Ts - \exp(-\vartheta s) + r_0 K \exp(-\tau s)}}
$$

A stable common denominator  $m(s)$  according to the Michailov criterion:

 $\left\{m(s)\right|_{s=1\omega}\right\}$ 2 $\lim_{m\to\infty} \arg\{m(s)\big|_{s=j\omega}\} = \frac{\pi}{2}$  $\lim_{\omega\to\infty} \arg[m(s)]_{s=j\omega}$   $=$  $\lim_{n\to\infty} \arg\left[m(s)\right]_{s=j}$ 

Quasipolynomial stability condition

 $sin(\tau \omega_C)$ 1 $\frac{1}{K} \frac{T\omega_c + \sin(\vartheta \omega_c)}{\sin(\tau \omega_c)}$ *T* $\frac{1}{K} \frac{2 \omega_c + 3m(\sigma \omega_c)}{\sin(\tau \omega_c)}$  $\frac{K}{K}$  <  $r_0$  <  $\frac{K}{K}$   $\frac{1}{\sin(\tau \omega_0)}$ ω $\langle r_{0} \rangle \frac{1}{c} \frac{T\omega_{c} + \sin(\vartheta\omega_{c})}{T\omega_{c}}$  $\,<$ where  $\omega_{\scriptscriptstyle C}$  *K* is the critical frequency is positive

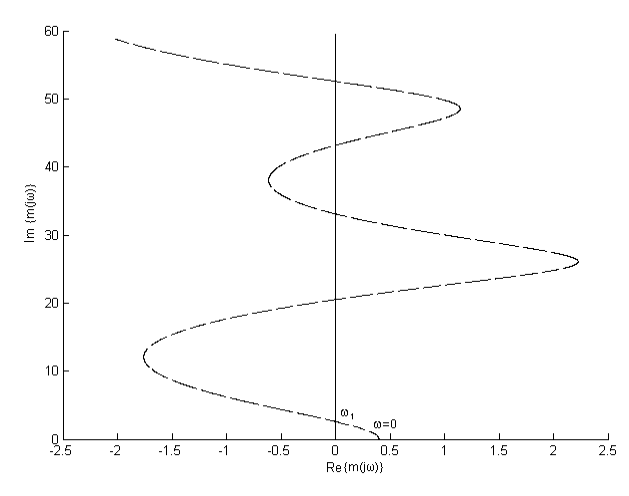

# Algebraic control in  $R_{MS}$  ring  $^{6/11}$

Final controller:

$$
G_{R1}(s) = \frac{(r_0 K + m_0 T)s + m_0[r_0 K - \exp(-\vartheta s)]}{K[s + m_0(1 - \exp(-\tau s))]}
$$

Analogy with cascade structure

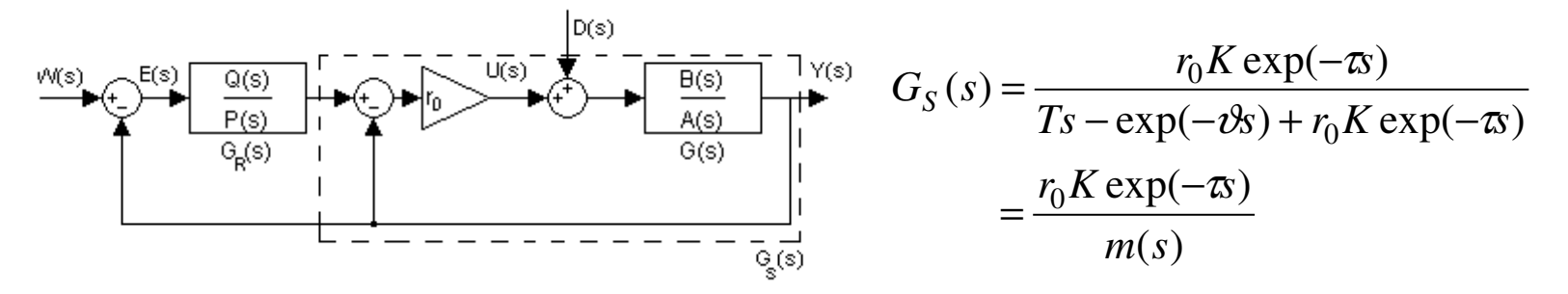

Final controller for the cascade structure:

$$
G_{R2}(s) = \frac{m_0 (r_0 K \exp(-\tau s) + Ts - \exp(-\vartheta s))}{r_0 K [s + m_0 (1 - \exp(-\tau s))]}
$$

# Algebraic control in  $R_{MS}$  ring  $^{7/11}$

#### Comparison with IMC structure

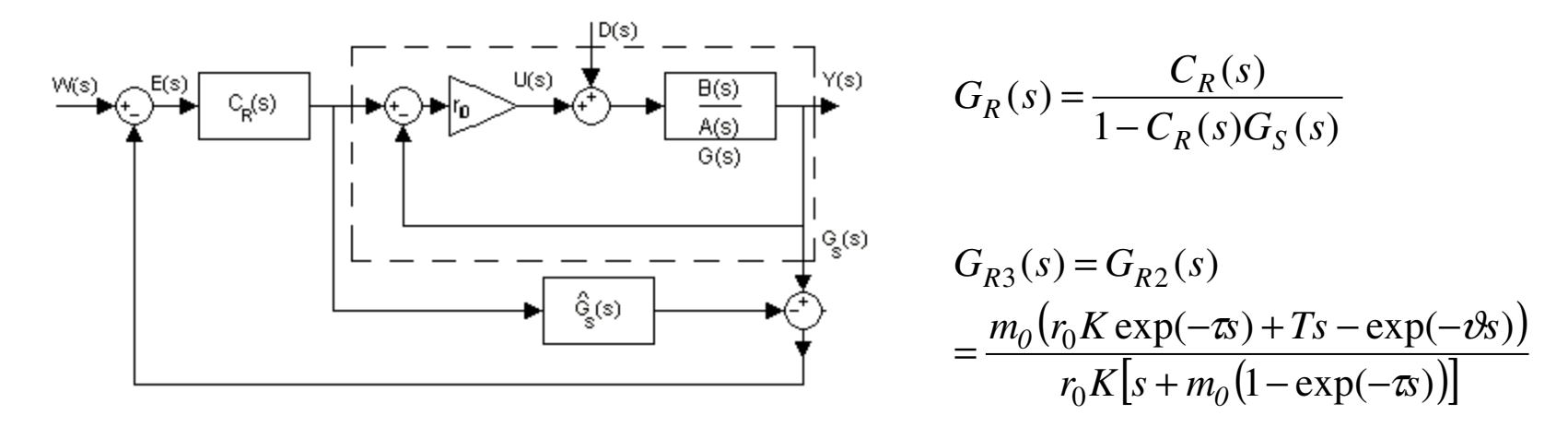

Low-pass filter was used as:  $F = \frac{m_0}{s + m_0}$  $\frac{m_0}{s+m}$ *m* $F = \overline{s}$  + =

# Algebraic control in  $R_{MS}$  ring  $8/11$

Particular case

$$
G(s) = \frac{3 \exp(-4s)}{5s - \exp(-0.8s)} = \frac{3 \exp(-4s) + 5s - \exp(-0.8s)}{5s - \exp(-0.8s)}
$$

$$
\frac{3 \exp(-4s) + 5s - \exp(-0.8s)}{3r_0 \exp(-4s) + 5s - \exp(-0.8s)}
$$

Quasipolynomial stability condition:  $0.333 \le r_0 \le 0.564$ 

Amplitude margin  $A_M = 1.3 \Rightarrow r_0 = 0.434$ 

Final controllers:

$$
G_{R1}(s) = \frac{1.775s + 0.124 - 0.095 \exp(-0.8s)}{3[s + 0.095(1 - \exp(-4s))]}
$$
 (*m*<sub>0</sub> = 0.095)  

$$
G_{R2}(s) = \frac{0.057(1.3 \exp(-4s) + 5s - \exp(-0.8s))}{1.3[s + 0.057(1 - \exp(-4s))]}
$$
 (*m*<sub>0</sub> = 0.057)

## Algebraic control in  $R_{MS}$  ring  $^{9/11}$

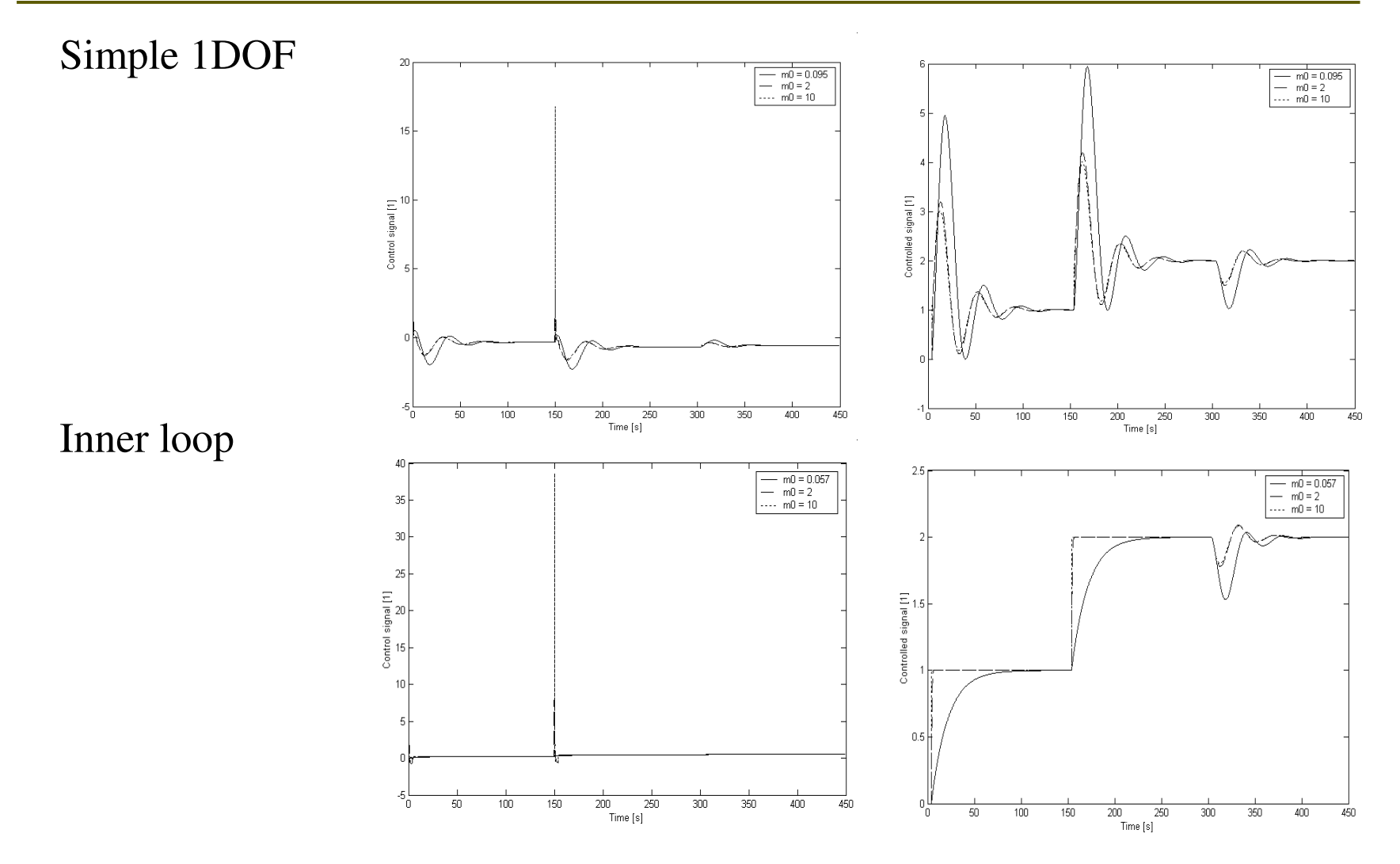

# Algebraic control in  $R_{MS}$  ring  $10/11$

#### 2DOF structure

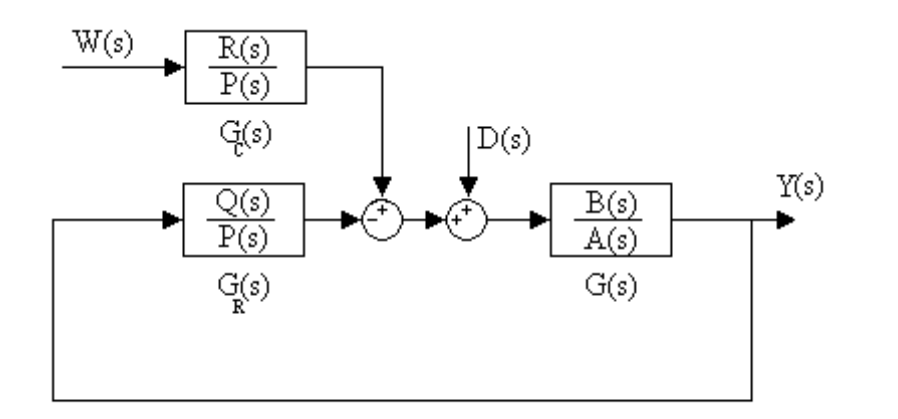

Reference tracking:

$$
\lim_{s \to 0} [1 - B(s)R(s)] = 0
$$

Stability and disturbance rejection as in 1DOF

## Algebraic control in  $R_{MS}$  ring  $11/11$

Final controllers  $(r_0 = 0.434)$ 

$$
G_R(s) = \frac{(r_0 K + Tm_0)s + m_0[r_0 K - \exp(-\tau s)]}{K[s + m_0(1 - \exp(-\tau s))]}\n= \frac{(1.3 + 5m_0)s + m_0[1.3 - \exp(-0.8s)]}{3[s + m_0(1 - \exp(-4s))]}
$$

$$
G_C(s) = \frac{R(s)}{P(s)} = \frac{\left(r_0 - \frac{1}{K}\right)(s+m_0)}{s+m_0\left[\exp(-\tau s)\right]} = \frac{0.1(s+m_0)}{s+m_0\left[\exp(-4s)\right]}
$$

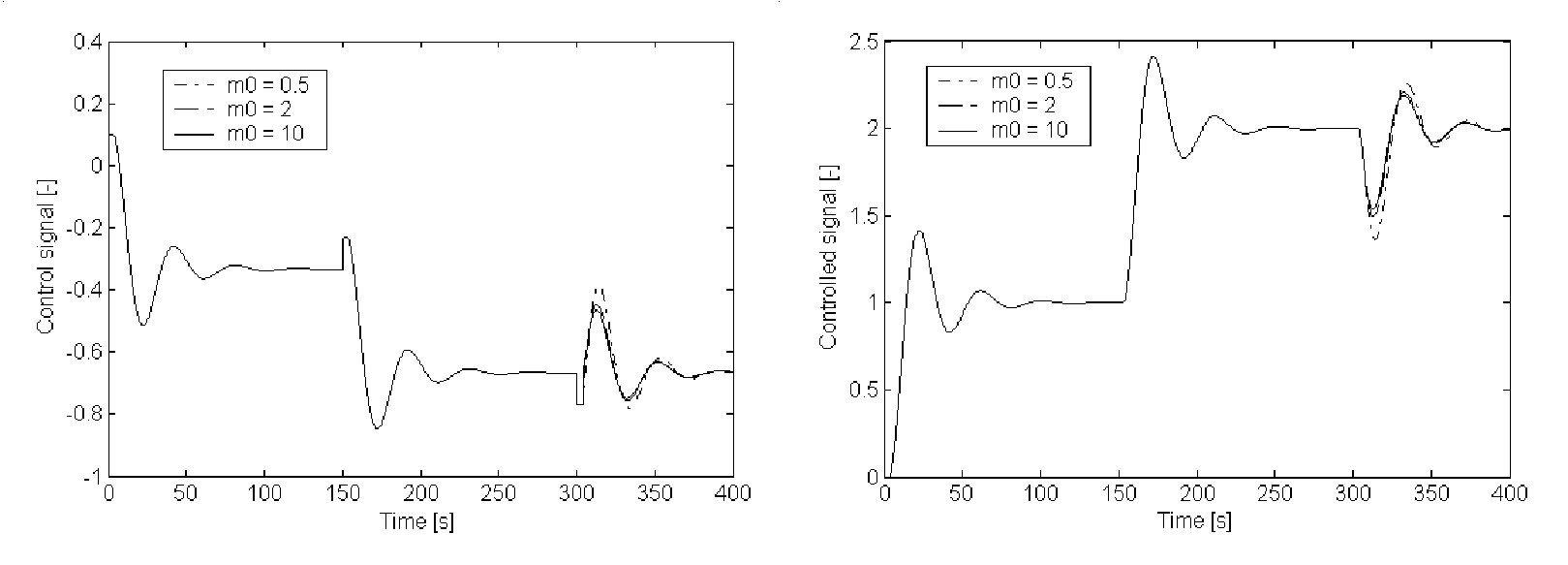

Libor Peka<sup>ř</sup>, MSc., Tomas Bata University in Zlin, 2008

### Tuning methods $\mathbf{S}$  1/5

### Equalization principle

PI controller

$$
G_R(s) = K_C \left(1 + \frac{1}{T_I s}\right) = K_C + \frac{K_I}{s}
$$

Requirements

$$
K_C = \frac{1}{K} \frac{1 + (1 - \Delta)^2}{2}
$$
,  $T_I = (T + \tau) \frac{1 + (1 - \Delta)^2}{2}$ ,  $\Delta = \frac{\tau}{T + \tau}$ 

Simplification for anisochronic controllers (*s* -> 0) Example:

$$
G_R(s) = \frac{Q(s)}{P(s)} = \frac{m_0}{K} \frac{Ts + e^{-\theta s}}{s + m_0 \left(1 - e^{-\theta s}\right)} \Rightarrow \hat{G}_R(s) = \frac{m_0}{K} \frac{Ts + 1}{s}
$$

### Tuning methods $S$  2/5

### Integral error criterion

Minimizing the functional:

$$
J_{IE} = \left| \int_{0}^{\infty} [y(t) - y(\infty)] dt \right|
$$

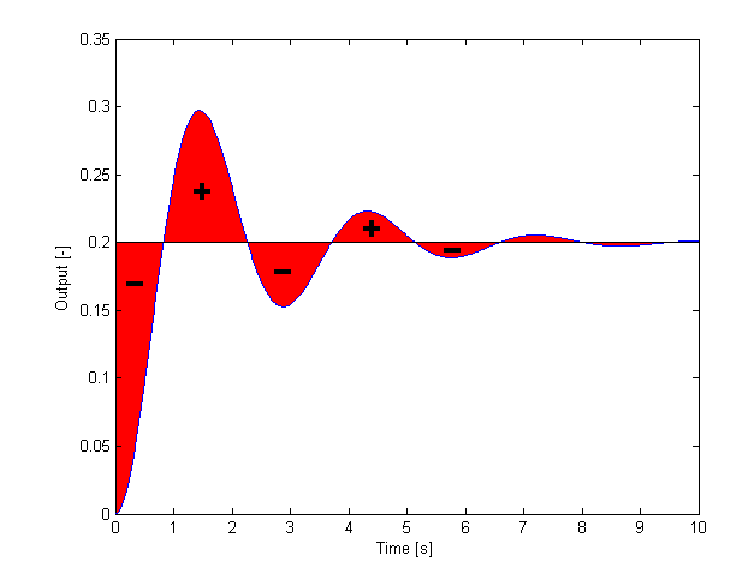

Solution:

$$
J_{IE} = \left| \lim_{s \to 0} E(s) \right| = \left| \lim_{s \to 0} \frac{\beta_{r-1} s^{r-1} + \beta_{r-2} s^{r-2} + \dots + \beta_1 s + \beta_0}{\alpha_r s^r + \alpha_{r-1} s^{r-1} + \dots + \alpha_1 s + \alpha_0} \right| = \left| \frac{\beta_0}{\alpha_0} \right|
$$

Using Lagrange multiplicators

### Tuning methods $\mathbf{S}$  3/5

Integral squared error criterion

Minimizing the functional:

$$
J_{ISE} = \int_{0}^{\infty} [y(t) - y(\infty)]^2 dt
$$

Solution:

$$
J_{ISE} = \frac{1}{2\alpha_r} \frac{H_1}{H}
$$

The first row in  $H_1$  is:  $c_1 = (-1)^0 \beta_{r-1}^2$ where *H* is Hurwitz matrix of den( *E*(*s*))( $(-1)^{1} \left[\beta_{r-2}^{2} - 2\beta_{r-1}\beta_{r-3}\right]$  $(-1)^2 \Big[ \beta_{r-3}^2 - 2\beta_{r-2}\beta_{r-4} + 2\beta_{r-1}\beta_{r-5} \Big]$ 2 3 $2_3 = (-1)^2$ 2 2and the contract of the contract of the contract of the contract of the contract of the contract of the contract of the contract of the contract of the contract of the contract of the contract of the contract of the contra  $\epsilon_2 = (-1)^1$ the contract of the contract of the contract of the contract of the contract of the contract of the contract of  $c_1 = (-1)^0 \beta_{r-}^2$  $1)^2 |\beta_{r-3}^2-2\beta_{r-2}\beta_{r-4}+2\beta_{r-1}\beta_r$ 12 $\beta_{r-2}^2-2\beta_{r-1}\beta_r$  $\mathbf{r}$  . The contract of the contract of the contract of the contract of the contract of the contract of the contract of the contract of the contract of the contract of the contract of the contract of the contract of th −−− $=$  $\left[-1\right]$  $\left[1\right]$  $\left[2\right]$  $\left[2\right]$  $\left[2\right]$  $\left[2\right]$  $\left[2\right]$  $\left[3\right]$  $\left[4\right]$ =−−the contract of the contract of the contract of the contract of the contract of the contract of the contract of  $c_3 = (-1)$   $\left[ \rho_{r-3} - 2\rho_{r-2} \rho_{r-4} + 2\rho_{r-1} \rho_r \right]$  $r - 2$  *r*  $r - 1$  *r*  $r$ *c*

$$
c_{r-1} = (-1)^{r-2} \Big[ \beta_1^2 - 2\beta_0 \beta_2 \Big]
$$
  

$$
c_r = (-1)^{r-1} \beta_0^2
$$
  
Libor Pe

−−−−−

Libor Peka<sup>ř</sup>, MSc., Tomas Bata University in Zlin, 2008

 $0.35$  $0.3$  $0.25$  $\frac{1}{\cancel{5}}$  0.2<br> $\frac{1}{\cancel{5}}$  0.15  $0.1$  $0.05$  $\sqrt{2}$ Time [s]

#### Tuning methods $\mathbf{S}$  4/5

Simple examples – algebraic design in *RMS*

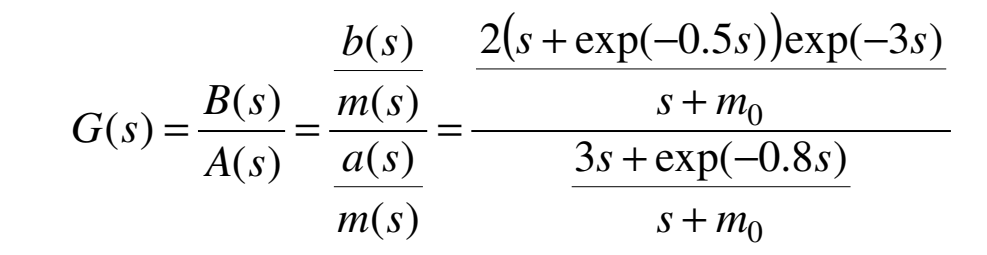

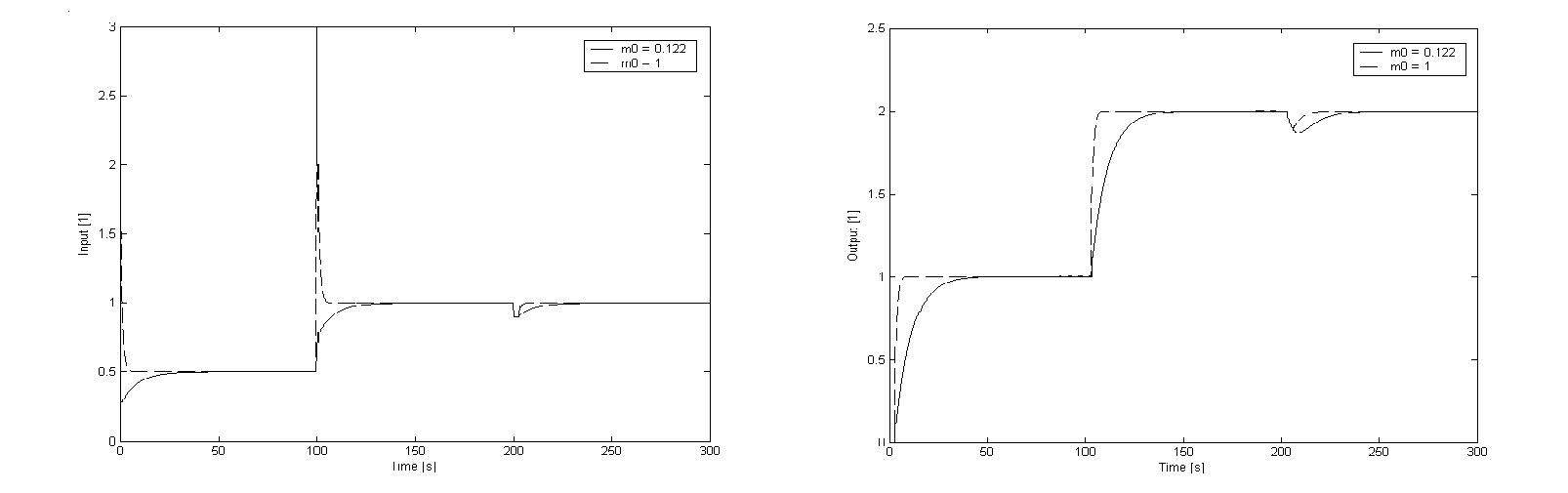

### Tuning methods

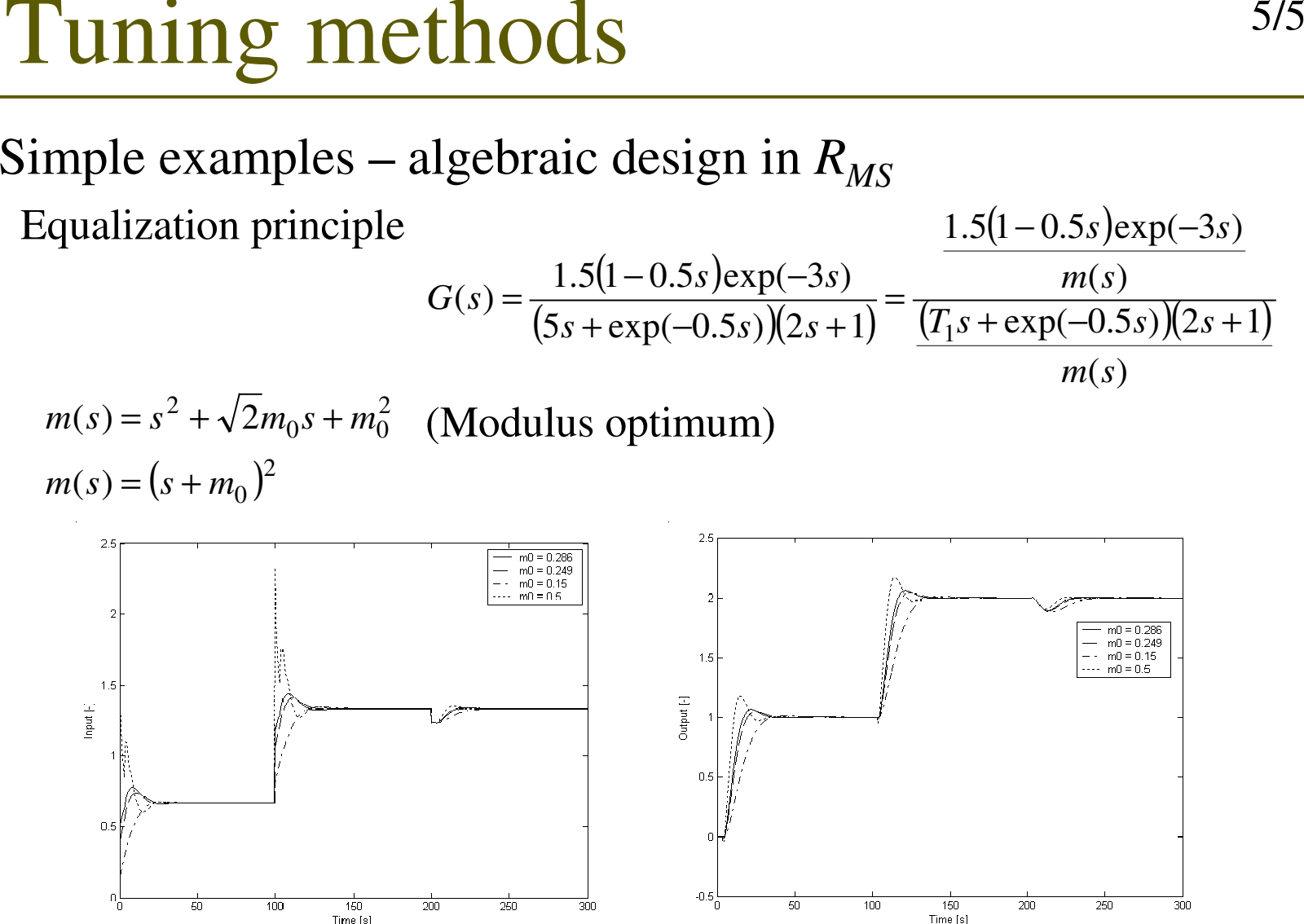

## Program implementation 1/5

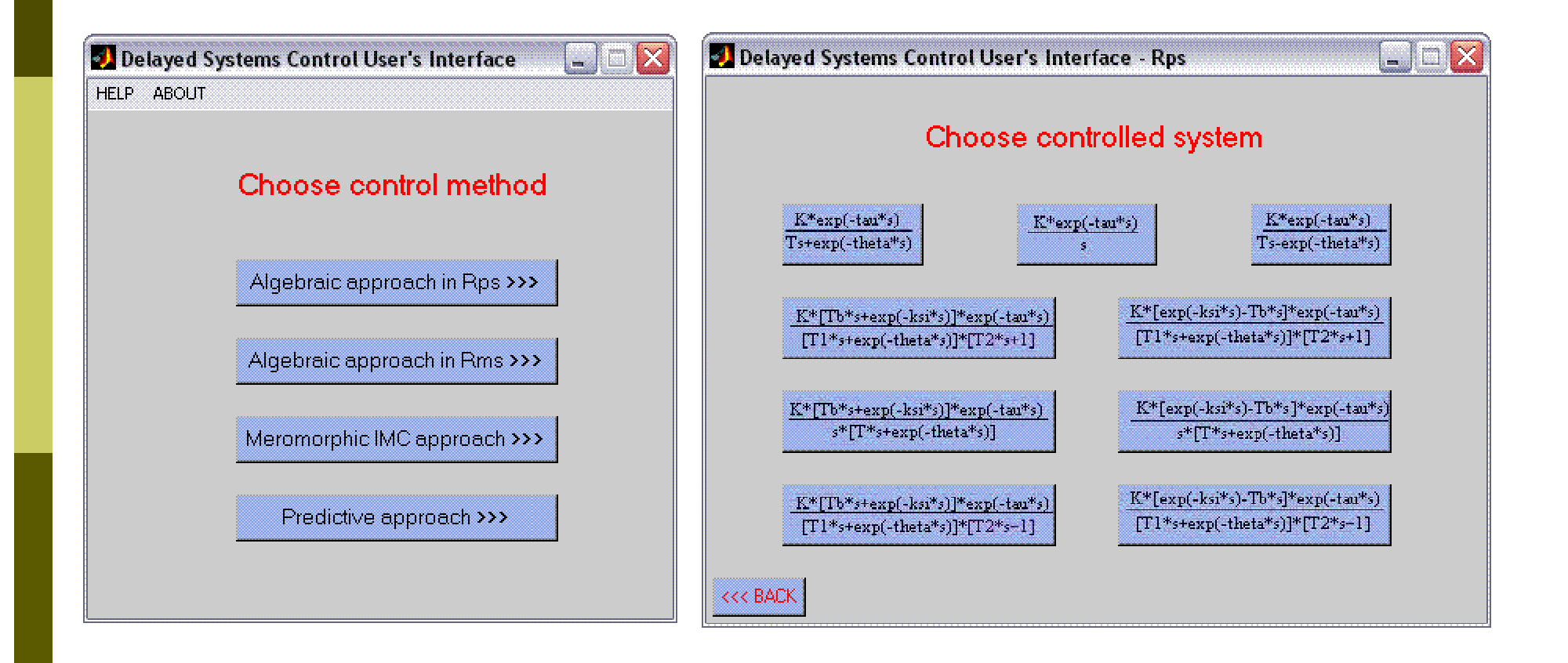

## Program implementation 2/5

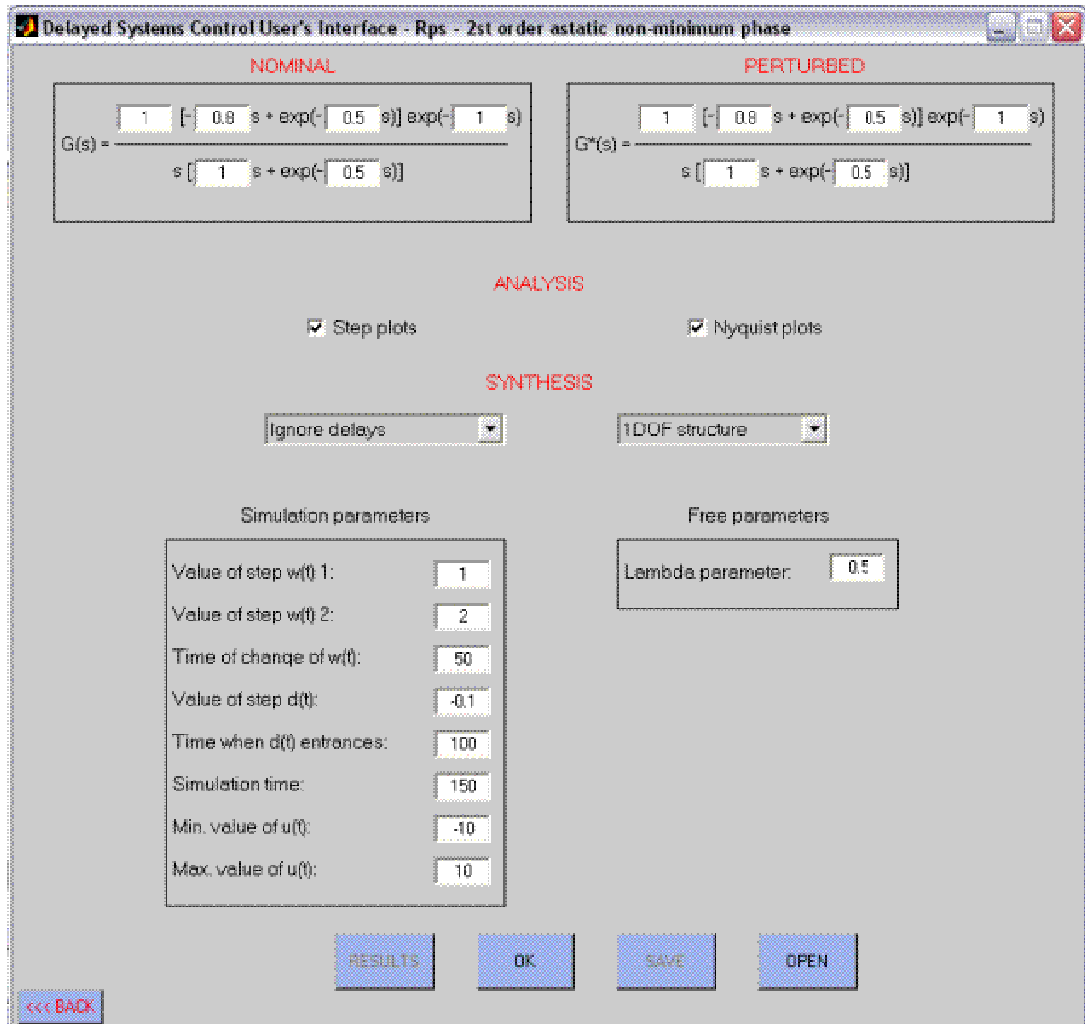

## Program implementation 3/5

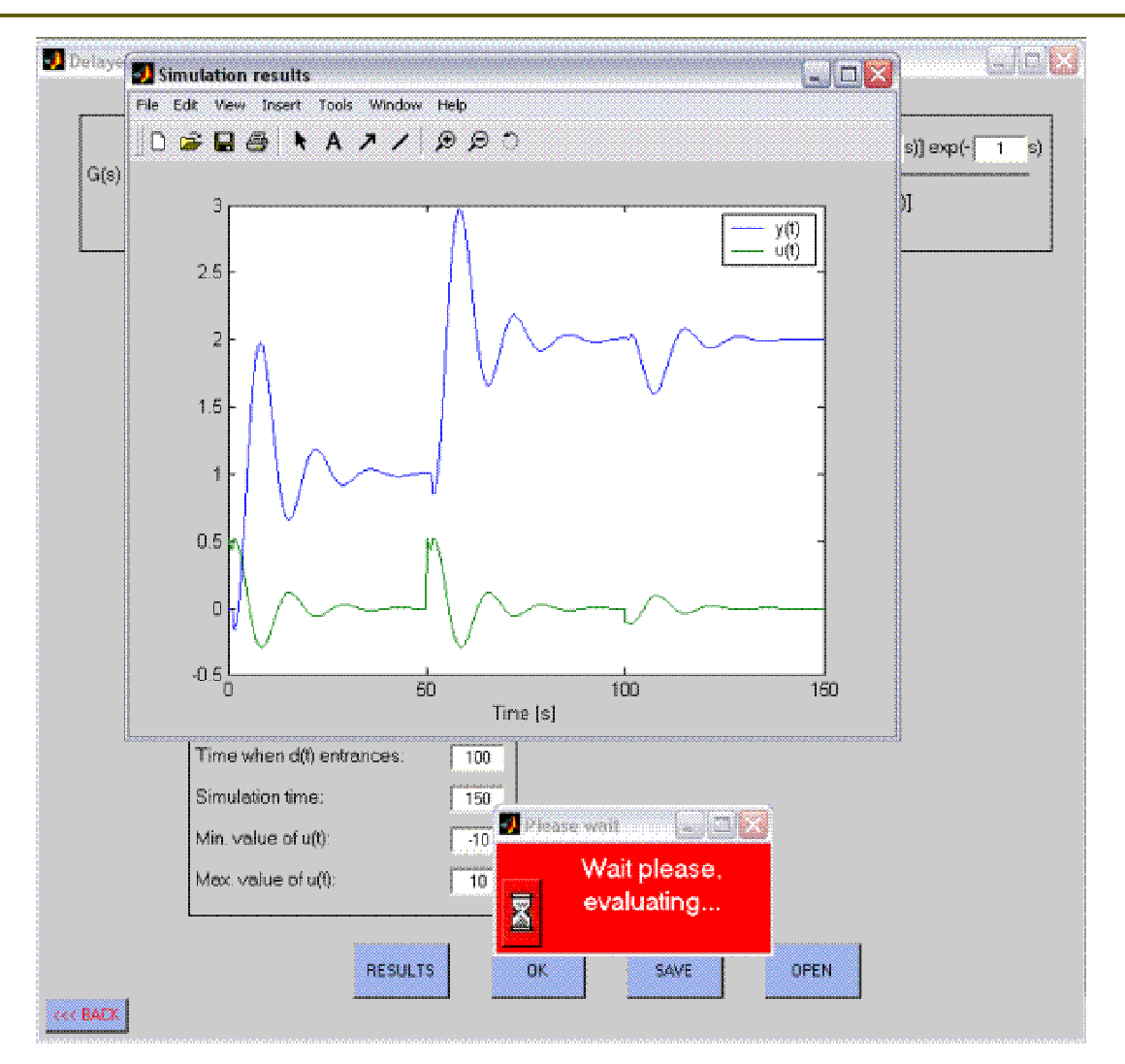

## Program implementation 4/5

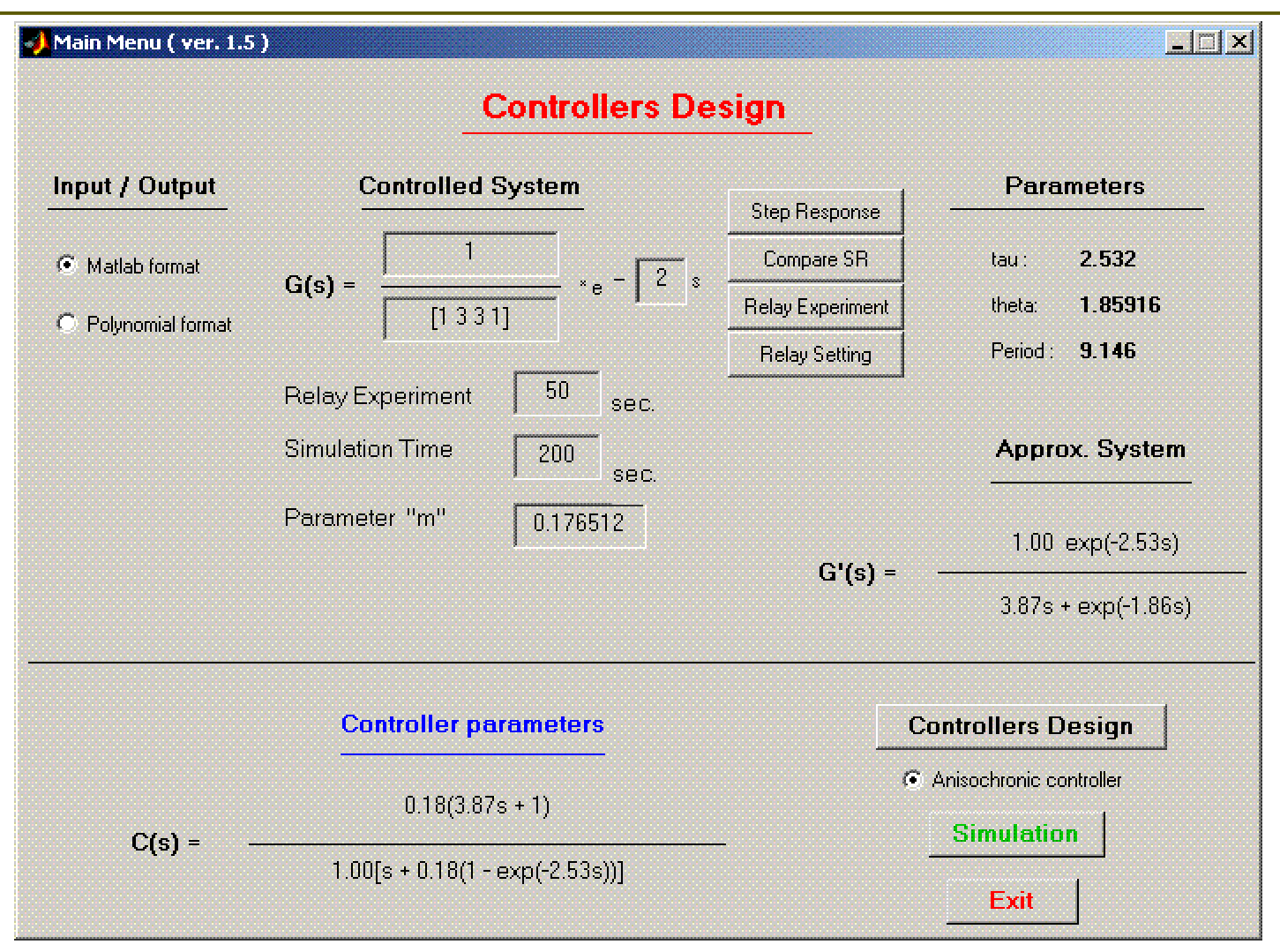

## Program implementation 5/5

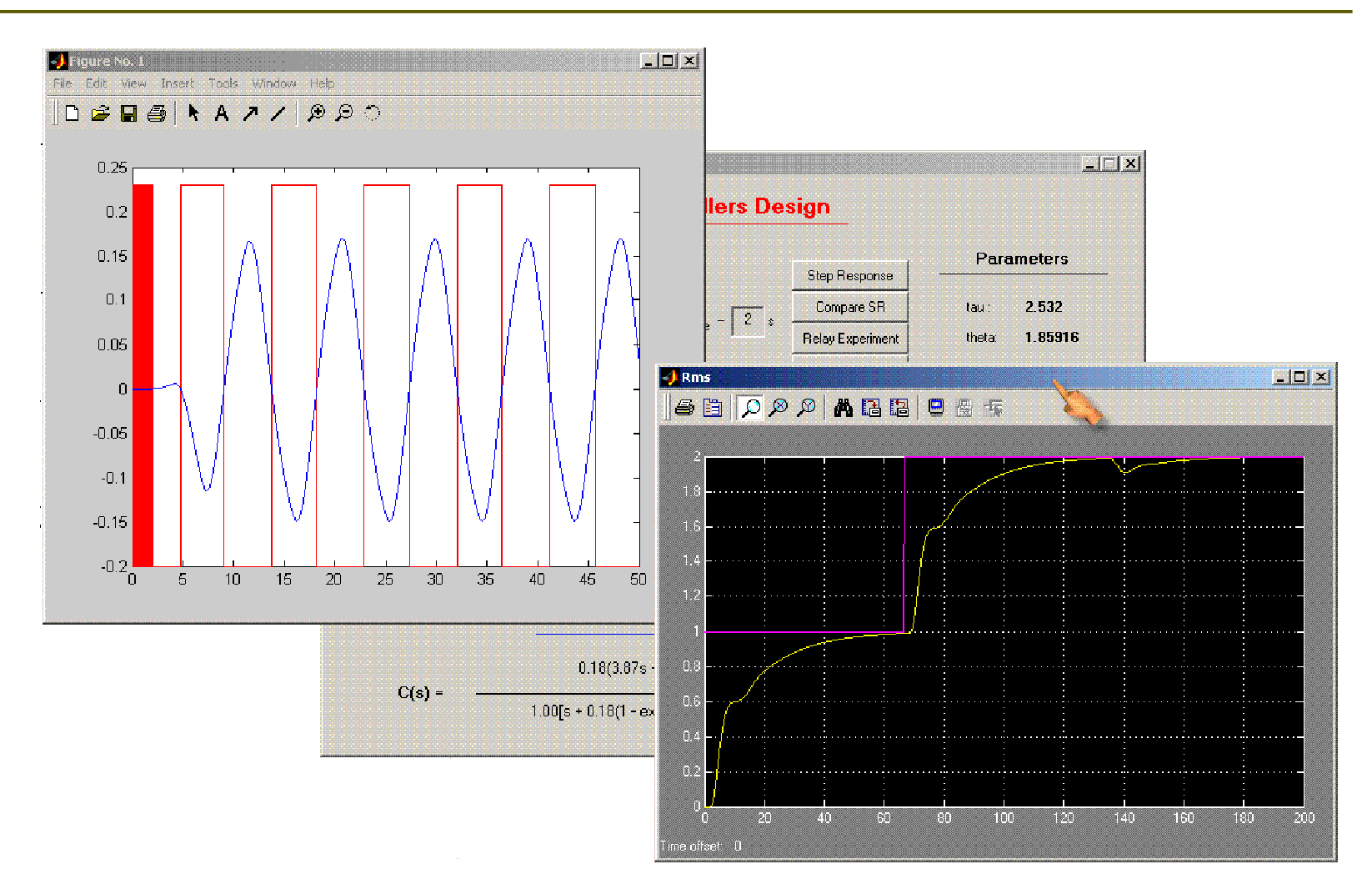

### Future research $h$ <sup>1/3</sup>

- $\Box$  Utilization of more complicated control systems<br>for algebraic control approach in PMS ring for algebraic control approach in RMS ring
- $\Box$  Relay identification using other types of nonlinearities (relays)
- $\Box$ Investigation more sophisticated tuning methods
- $\Box$  Extension to MIMO systems
- Verification on laboratory model...

### Future research $h$ <sup>2/3</sup>

#### Laboratory model of a heat system

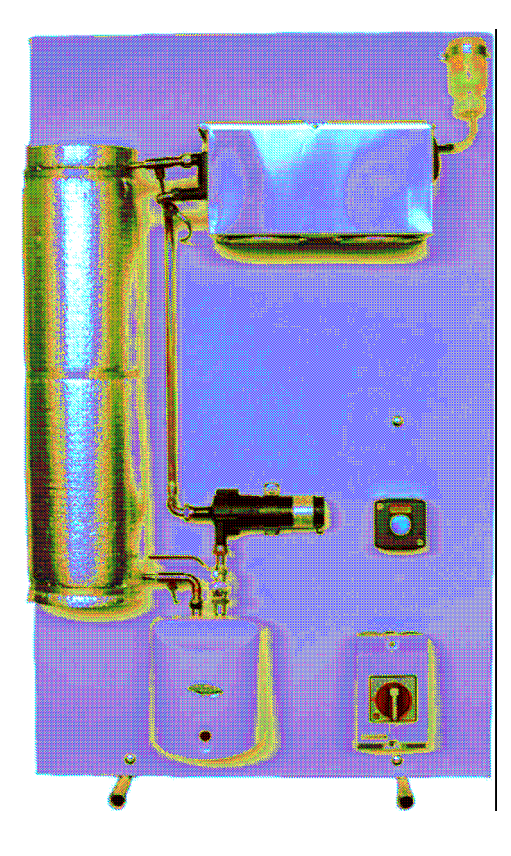

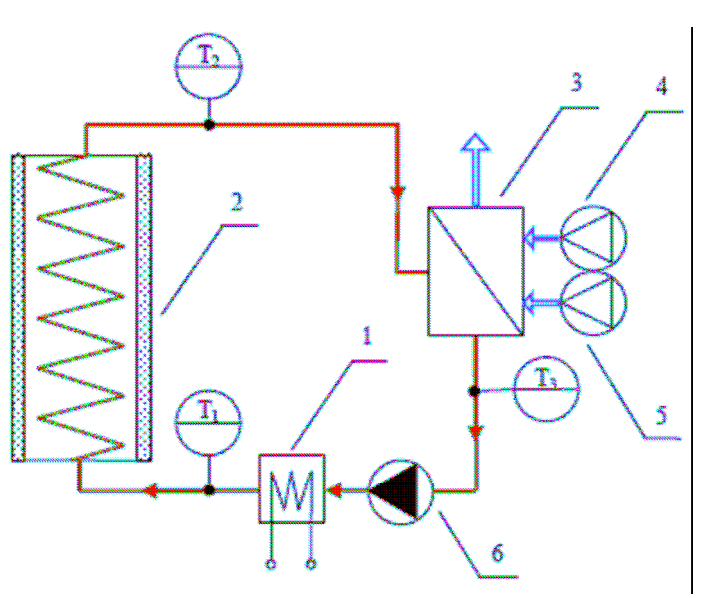

1. Flow heater2. Pipeline3. Exchanger(water-air)4. Main fan5. Secondary fan6. Pump

## Conclusions

- **<u>n</u>** Limit cycle identification of anisochronic model
	- **-** Modeling of high order systems
	- **Example 12 Frequency and time-domain approach**
- D Algebraic control in RMS ring
	- **Easy controller design Laplace transform**

## Thank you for your attention